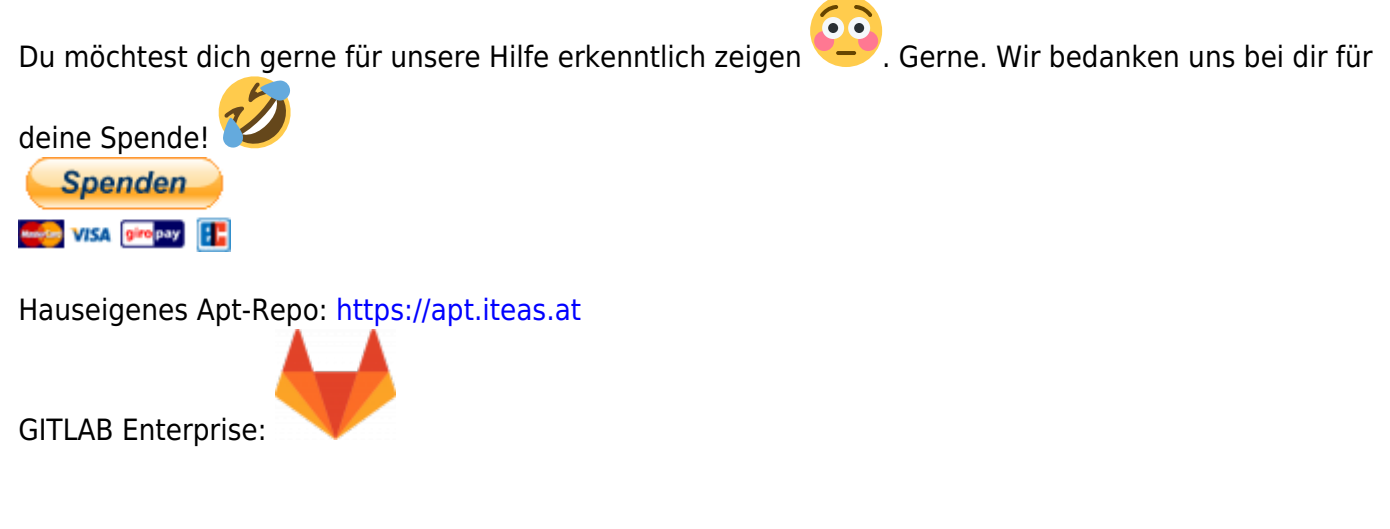

## **Failed to re-index objectSid (SambaDB)**

Failed to re-index objectSid in a non ucs@school environment, may happen if you add a user.

## **Problem:**

```
21.12.2020 15:15:44.228 LDAP (PROCESS): sync from ucs: [
user] [ add] cn=cscheini, cn=users, DC=cc, DC=schein, DC=ig
21.12.2020 15:15:44.245 LDAP (PROCESS): sync_from_ucs: error during
add, searching for conflicting deleted object in S4
21.12.2020 15:15:44.246 LDAP (PROCESS): sync_from_ucs: no conflicting
deleted object found
21.12.2020 15:15:44.256 LDAP (WARNING): sync failed, saved as
rejected
        /var/lib/univention-connector/s4/1608543247.897682
21.12.2020 15:15:44.256 LDAP (WARNING): Traceback (most recent call
last):
   File "/usr/lib/python2.7/dist-
packages/univention/s4connector/__init__.py", line 891, in
sync file from ucs
    if ((old dn and not self.sync from ucs(key, mapped object,
pre mapped ucs dn, unicode(old dn, 'utf8'), old, new)) or (not old dn and
not self.sync from ucs(key, mapped object, pre mapped ucs dn, old dn, old,
new))):
   File "/usr/lib/python2.7/dist-
packages/univention/s4connector/s4/__init__.py", line 2402, in sync_from_ucs
    self.lo s4.lo.add ext s(compatible modstring(object['dn']),
compatible_addlist(addlist), serverctrls=ctrls) # FIXME encoding
   File "/usr/lib/python2.7/dist-packages/ldap/ldapobject.py", line 195, in
add_ext_s
    resp type, resp data, resp msgid, resp ctrls =
self.result3(msgid,all=1,timeout=self.timeout)
   File "/usr/lib/python2.7/dist-packages/ldap/ldapobject.py", line 514, in
result3
```
Last update:<br>2023/12/31 prebuilt\_systems:ucs:failed\_to\_re-index\_objectsid\_sambadb https://deepdoc.at/dokuwiki/doku.php?id=prebuilt\_systems:ucs:failed\_to\_re-index\_objectsid\_sambadb 13:40

```
resp_ctrl_classes=resp_ctrl_classes
   File "/usr/lib/python2.7/dist-packages/ldap/ldapobject.py", line 521, in
result4
    ldap result =self. ldap call(self. l.result4,msgid,all,timeout,add ctrls,add intermediate
s,add_extop)
   File "/usr/lib/python2.7/dist-packages/ldap/ldapobject.py", line 106, in
_ldap_call
    result = func(*args,**kwargs)
CONSTRAINT_VIOLATION: {'info': '0000202F:
../../ldb key value/ldb kv index.c:2506: Failed to re-index objectSid in
CN=cscheini,CN=users,DC=cc,DC=schein,DC=ig -
../../ldb key value/ldb kv index.c:2351: unique index violation on objectSid
in CN=cscheini,CN=users,DC=cc,DC=schein,DC=ig', 'desc': 'Constraint
violation'}
```
## **Investigation:**

The message indicates, that the SID, samba would like to give, is already occupied by an other userobject. To find out, you can check the 'Rid Set' of the server.

```
ldbsearch -H /var/lib/samba/private/sam.ldb \
CN="RID Set" \
-b CN="$(ucr get hostname),OU=Domain Controllers,$(ucr get ldap/base)" \
rIDAllocationPool rIDNextRID
```
dn: CN=RID Set,CN=MASTER,OU=Domain Controllers,DC=schein,DC=ig

rIDNextRID: **1161**

The attribute rIDNextRID shows the last successfully given RID. Now you can check if this RID (should ) and the next following RID (should not ) (be)/is used.

Take the SID from an other user or extract the Domain SID part:

```
univention-ldapsearch -xLLL sambaDomainName=* sambaSID | sed -ne
's|sambaSID: ||p'
S-1-5-21-2438365080-1175145288-4246282840
```

```
univention-ldapsearch -LLL
sambaSID=S-1-5-21-2438365080-1175145288-4246282840-1161 dn
```
dn: uid=b.baumann,cn=users,dc=schein,dc=ig → OK

```
univention-ldapsearch -LLL
sambaSID=S-1-5-21-2438365080-1175145288-4246282840-1162 dn
```
dn: uid=l.croft,cn=users,dc=schein,dc=ig → NOK

The user l.croft already occupies the rid, which should be next in samba's opinion. So this is the cause of the '"constraint violation"' from.

## **Solution:**

Edit the 'Rid Set' in samba to the last successfully used RID.

ldbedit -H /var/lib/samba/private/sam.ldb CN="RID Set" -b CN="\$(ucr get hostname),OU=Domain Controllers,\$(ucr get ldap/base)"

```
# editing 1 records
# record 1
dn: CN=RID Set,CN=MASTER,OU=Domain Controllers,DC=schein,DC=ig
objectClass: top
objectClass: rIDSet
cn: RID Set
instanceType: 4
whenCreated: 20190514144243.0Z
whenChanged: 20190514144243.0Z
uSNCreated: 3667
uSNChanged: 3667
showInAdvancedViewOnly: TRUE
name: RID Set
objectGUID: 993ec2b2-c611-4cb4-8924-781111a47832
rIDAllocationPool: 1100-1599
rIDPreviousAllocationPool: 1100-1599
rIDUsedPool: 0
objectCategory: CN=RID-Set, CN=Schema, CN=Configuration, DC=schein, DC=ig
rIDNextRID: 1162
distinguishedName: CN=RID Set, CN=MASTER, OU=Domain
Controllers,DC=schein,DC=ig
```
Quelle: <https://help.univention.com/t/problem-failed-to-re-index-objectsid-non-school/16853>

From: <https://deepdoc.at/dokuwiki/> - **DEEPDOC.AT - enjoy your brain**

Permanent link: **[https://deepdoc.at/dokuwiki/doku.php?id=prebuilt\\_systems:ucs:failed\\_to\\_re-index\\_objectsid\\_sambadb](https://deepdoc.at/dokuwiki/doku.php?id=prebuilt_systems:ucs:failed_to_re-index_objectsid_sambadb)**

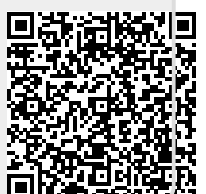

Last update: **2023/12/31 13:40**